### <<Microsoft Windows 20>>

<<Microsoft Windows 2000 Professional >>

13 ISBN 9787301051313

10 ISBN 730105131X

出版时间:2002-11-1

Carl Siechert, Craig Stinson

页数:620

字数:982000

extended by PDF and the PDF

http://www.tushu007.com

# <<Microsoft Windows 20>>

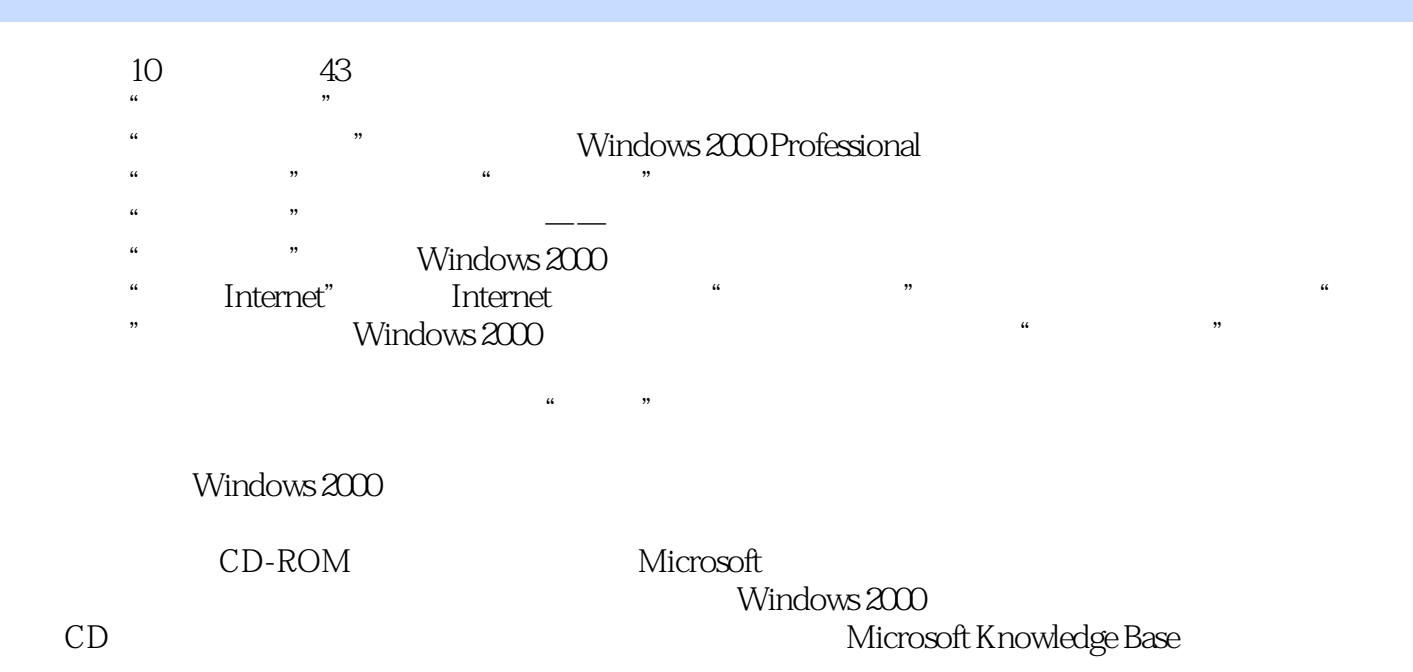

### <<Microsoft Windows 20>>

Microsoft Windows 98

Craig Stinson PC Magazine **Running Microsoft Windows 95** Running

Carl Siechert Siechert & Wood

Craig Car

### <<Microsoft Windows 20>>

#### Microsoft Windows 2000  $Microsoft$ Windows 2000

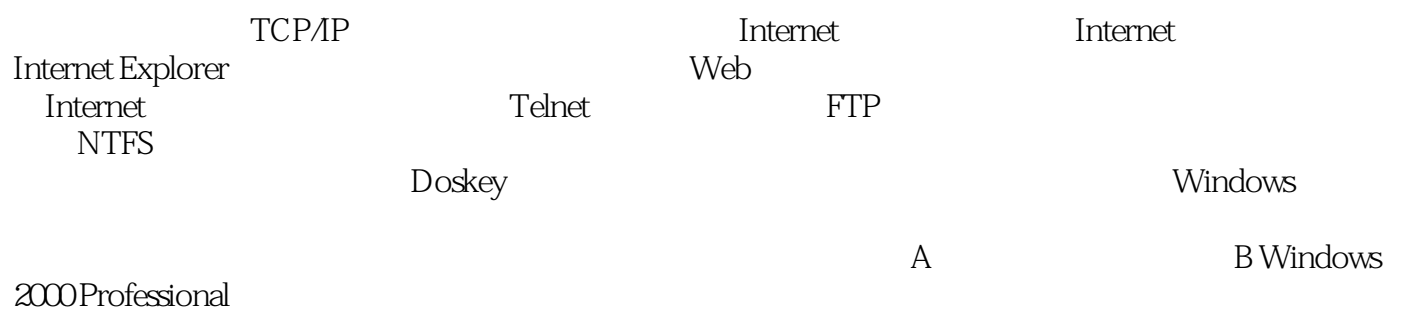

*Page 4*

# <<Microsoft Windows 20>>

本站所提供下载的PDF图书仅提供预览和简介,请支持正版图书。

更多资源请访问:http://www.tushu007.com